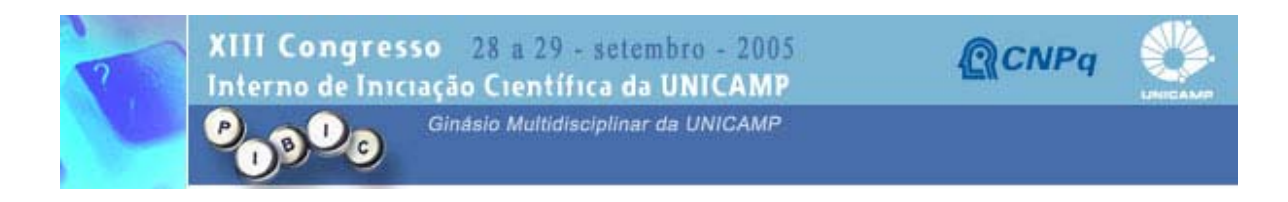

## T831

## **CONTROLE DE MOTOR DE PASSOS VIA PORTA PARALELA UTILIZANDO LABVIEW**

Igor Bittencourt Santiago (Bolsista PIBIC/CNPq) e Prof. Dr. Carlos Alberto dos Reis Filho (Orientador), Faculdade de Engenharia Elétrica e de Computação - FEEC, UNICAMP

Os métodos de controle atuais exigem cada vez mais a capacidade de adaptação dos engenheiros, pois produtos muito específicos tendem a serem substituídos por outros mais dinâmicos. No caso do engenheiro de computação, controladores em hardware tendem a limitar suas aplicações e possíveis atualizações. Uma área promissora é a dos controladores em software por serem mais simples de serem testados, implementados e atualizados. Uma poderosa ferramenta nesse sentido é o LabView, software que possui um ambiente de programação gráfico de altíssimo nível (G) que é baseado em diagramas de blocos. Esse projeto tem como finalidade a implementação, no software citado anteriormente, do controle do motor, da interface com o usuário e um hardware para intermediar o PC e o motor. Em sua versão final, um usuário comum será capaz de controlar a velocidade, o sentido e a precisão da rotação do motor. Com pequenas modificações no projeto, podem ser obtidas aplicações práticas do mesmo, um exemplo é automatização de testes laboratoriais que necessitam a imersão precisa de lâminas em determinados compostos.

Automação - Motor de passo - Porta paralela